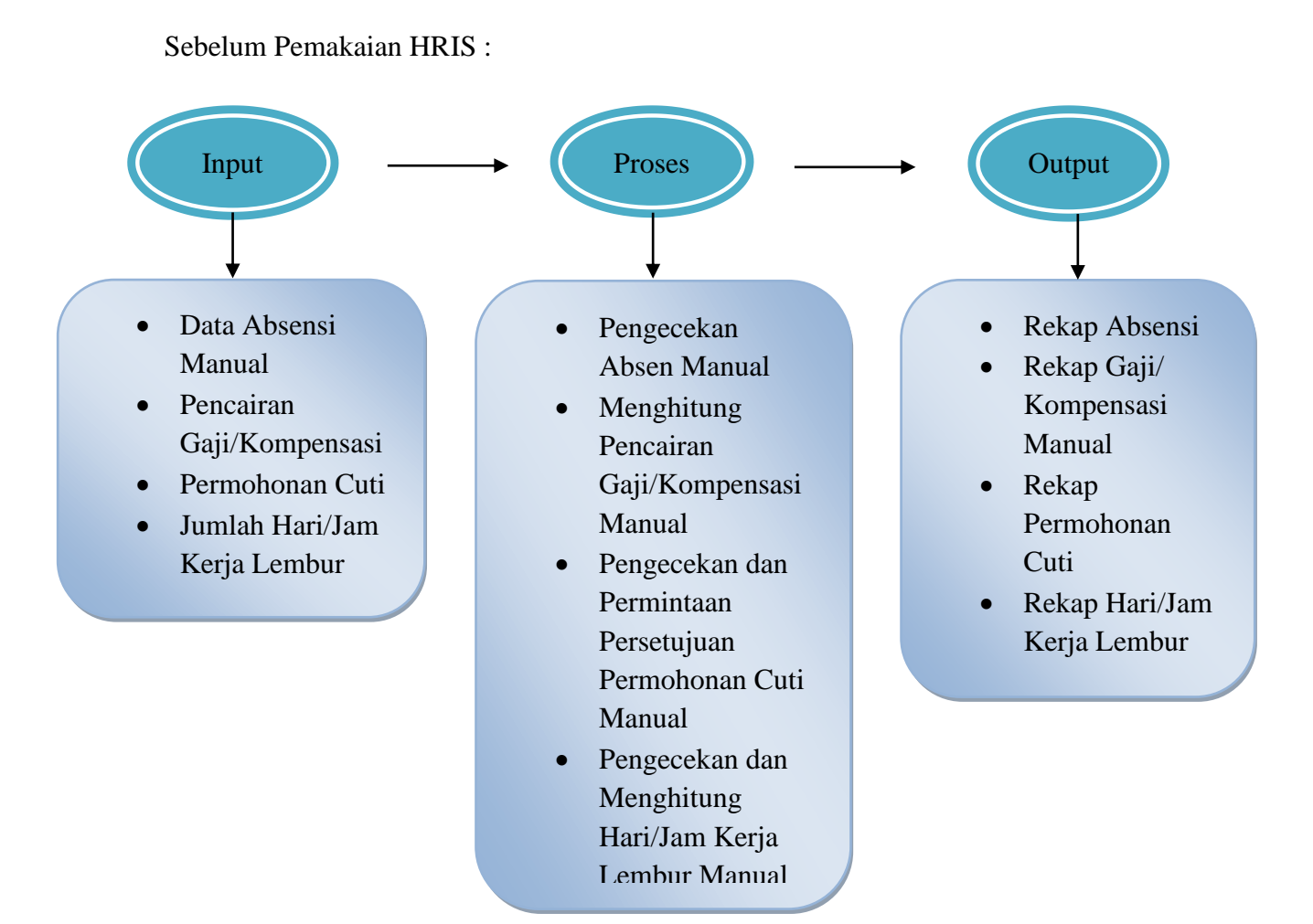

## **4.1. Gambar Sebelum Penggunaan Software HRIS**

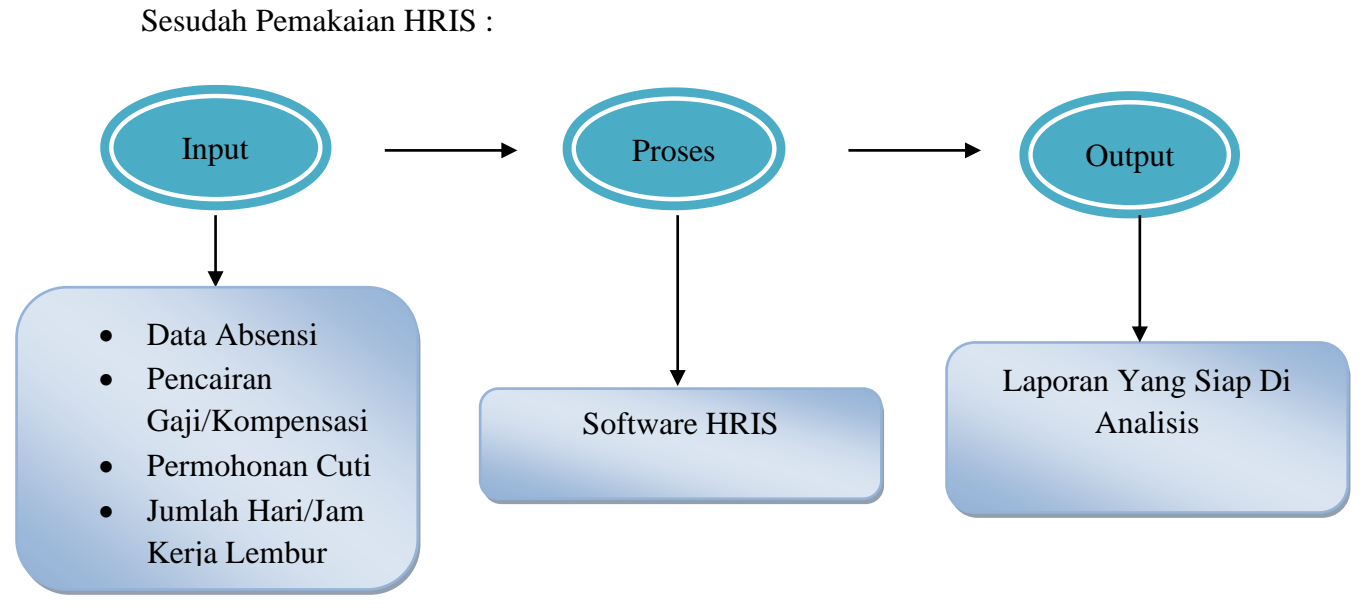

**4.2 Gambar Sesudah Penggunaan Software HRIS**